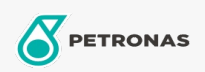

**Gas Engine Oil** 

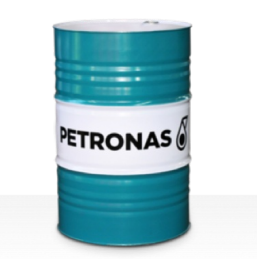

## **PETRONAS GEO SYN**

## Range:

Long description: PETRONAS Geo SYN is a supreme performance natural gas engine oil specially developed for the lubrication of a wide range of spark-ignited natural gas-fuelled Aluminum & Steel piston engines in order to improve fuel-efficiency and reduce emissions.

**A** Product data sheet

Viscosity: 40

Approvals / Meet Requirement - Only for IML: INNIO Jenbacher Class A, Type 2, 3, 4 and 6 engines

Performance level: Supreme